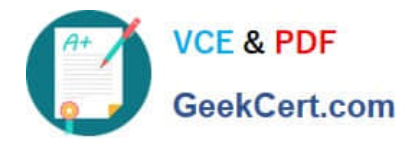

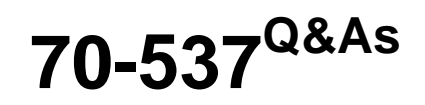

Configuring and Operating a Hybrid Cloud with Microsoft Azure Stack Hub

# **Pass Microsoft 70-537 Exam with 100% Guarantee**

Free Download Real Questions & Answers **PDF** and **VCE** file from:

**https://www.geekcert.com/70-537.html**

## 100% Passing Guarantee 100% Money Back Assurance

Following Questions and Answers are all new published by Microsoft Official Exam Center

**Colonization** Download After Purchase

- **@ 100% Money Back Guarantee**
- **63 365 Days Free Update**
- 800,000+ Satisfied Customers

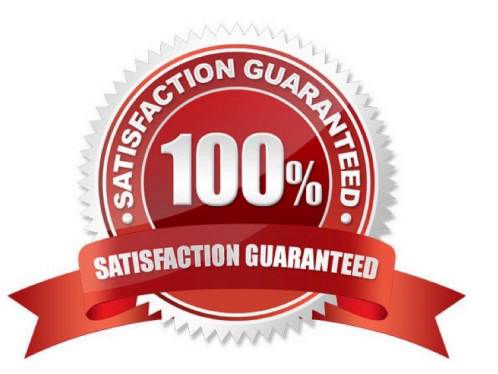

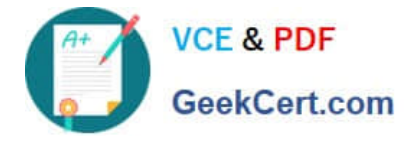

### **QUESTION 1**

Note: This question is part of a series of questions that use the same scenario. For your convenience, the scenario is repeated in each question. Each question presents a different goal and answer choices, but the text of the scenario is

exactly the same in each question in this series.

Start of repeated scenario.

Your company has a main office in New York and a branch office in Toronto. Each office has a dedicated connection to the Internet. Each office has a firewall that uses inbound and outbound rules.

The company has an on-premises network that contains several datacenters. The datacenters contain multiple hypervisor deployments, including Window Server 2016 Hyper-V. The network uses Microsoft System Center for monitoring and

Windows Azure Pack for self-service.

The company has a Microsoft Azure subscription that contains several workloads. You use Azure Resource Manager templates and other automated processes to create and manage the resources in Azure.

You have an Azure Stack integrated system in the New York office. The company has a development team in the Toronto office and a development team in the New York office. The system has an offer named Offer1. Several tenants have

subscriptions based on Offer1.

You have a Hyper-V host named Server1 that runs Windows Server 2012 R2. Server1 is used for testing. The hardware on Server1 can support the deployment of the Azure Stack Development Kit.

You have a Generation 1 virtual machine named VM1 that runs Windows Server 2012 R2. VM1 is deployed to a Hyper-V host that runs Windows Server 2016. VM1 has a fixed size disk named VM1.vhdx that is 200 GB.

End of repeated scenario.

The development team in the Toronto office fails to access the Azure Stack integrated system. The team successfully accesses the Azure subscriptions. The development team in the New York office successfully accesses the Azure **Stack** 

integrated system.

You need to ensure that the Toronto development team can access the system.

What should you do?

A. For the Toronto development team, allow the inbound endpoints of the Azure Stack infrastructure on the New York office firewalls.

B. Create a site-to-site VPN connection from Azure to the New York office.

C. For the Toronto development team, allow ports 4443 and 8080 on the New York firewalls.

D. Configure and enable iDNS.

Correct Answer: B

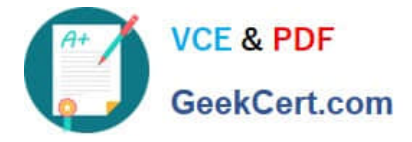

References: https://docs.microsoft.com/en-us/azure/azure-stack/azure-stack-connect-vpn https://docs.microsoft.com/enus/azure/azure-stack/user/azure-stack-solution-hybrid-connectivity

### **QUESTION 2**

You need to install the Azure Stack Development Kit. Telemetry must be turned off on the host. What should you do?

A. Boot from the CloudBuilder.vhdx file, modify the registry, and then run the asdk-installer.ps1 script.

B. Boot from the CloudBuilder.vhdx.file, run the asdk-installer.ps1 script, and then run the azurestackdevelopmentkit.exe command.

C. Mount the CloudBuilder.vhdx file on a Hyper-V host. Run the Add-AzsRegistration cmdlet. Start CloudBuilder.vhdx.

D. Mount the CloudBuilder.vhdx file on a Hyper-V host. Run the azurestackdevelopmentkit.exe command. Start CloudBuilder.vhdx.

### Correct Answer: A

References: https://docs.microsoft.com/en-us/azure/azure-stack/azure-stack-telemetry

### **QUESTION 3**

You have an Azure Stack integrated system.

You discover that a hardware failure occurred on a node named Node1.

You need to power off Node1.

Which cmdlet should you run?

- A. Stop-HpcAzureNode
- B. Disable-AzsScaleUnitNode
- C. Shutdown-HpcNode
- D. Stop-AzsScaleUnitNode

Correct Answer: D

References: https://docs.microsoft.com/en-us/azure/azure-stack/azure-stack-node-actions

### **QUESTION 4**

### DRAG DROP

Note: This question is part of a series of questions that use the same scenario. For your convenience, the scenario is repeated in each question. Each question presents a different goal and answer choices, but the text of the

scenario is exactly the same in each question in this series.

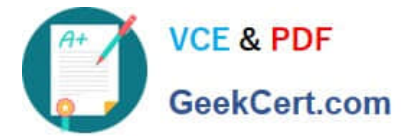

Start of repeated scenario.

Your company has a network that contains an Active Directory forest named fabrikam.com. The forest is synchronized to a Microsoft Azure Active Directory (Azure AD) tenant and has an Azure subscription. The company also has an Azure AD tenant named contoso.com. Contoso.com has an Azure subscription. Contoso.com includes foreign principals.

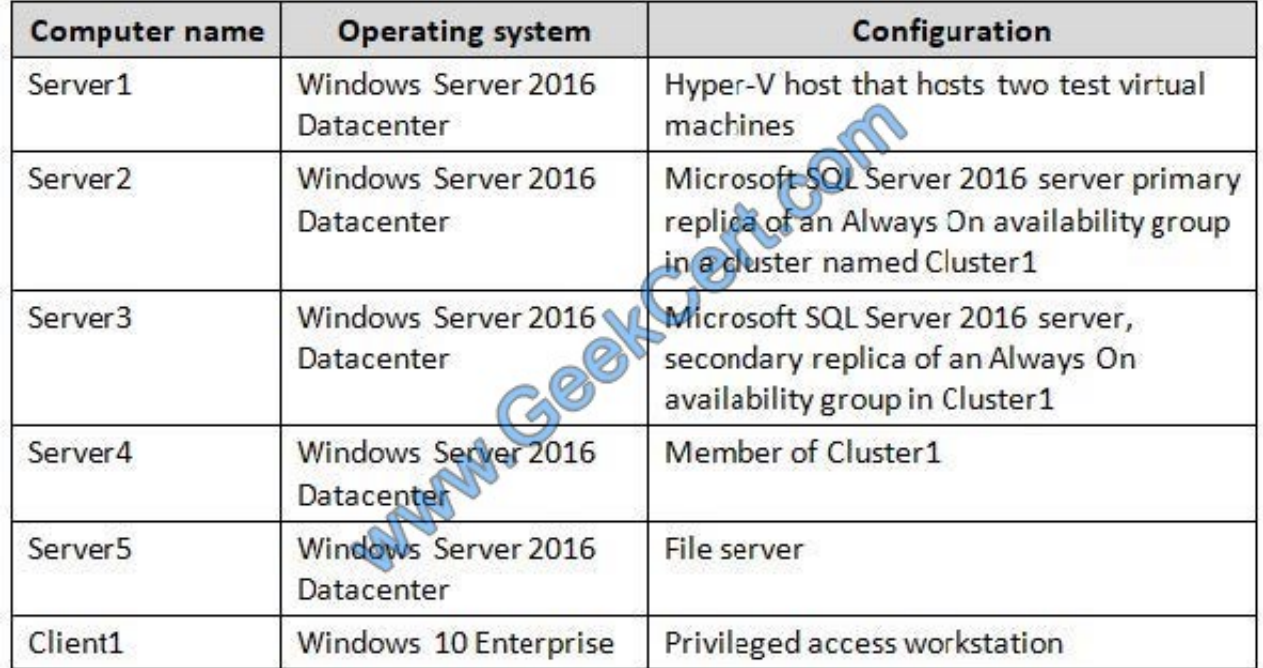

The network contains the computers configured as shown in the following table.

Fabrikam.com contains a user named User1.

For operating system deployment, the company uses a custom operating system image of Windows Server 2016 Datacenter named Image1.

You have an Azure Stack integrated system that is accessed by using the following endpoints:

1.

https://portal.fabrikam.com

2.

https://adminportal.fabrikam.com

3.

https://management.fabrikam.com

4.

Privileged endpoint: 192.168.100.100

5.

Hardware lifecycle host: 192.168.101.101

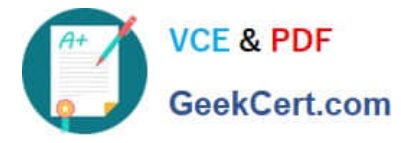

6.

https://adminmanagement.fabrikam.com

You onboard contoso.com as a guest directory tenant on the Azure Stack integrated system.

You implement in the following Azure Stack providers:

1.

SQL Server

2.

App Service

End of repeated scenario.

You plan to provide tenants with the ability to create highly available databases in Cluster1.

You need to add Cluster1 as a SQL hosting server on the Azure Stack integrated system.

What should you do on each server? To answer, drag the appropriate actions to the correct servers. Each action may be used once, more than once, or not at all. You may need to drag the split bar between panes or scroll to view content.

NOTE: Each correct selection is worth one point.

Select and Place:

## **Actions**

### **Answer Area**

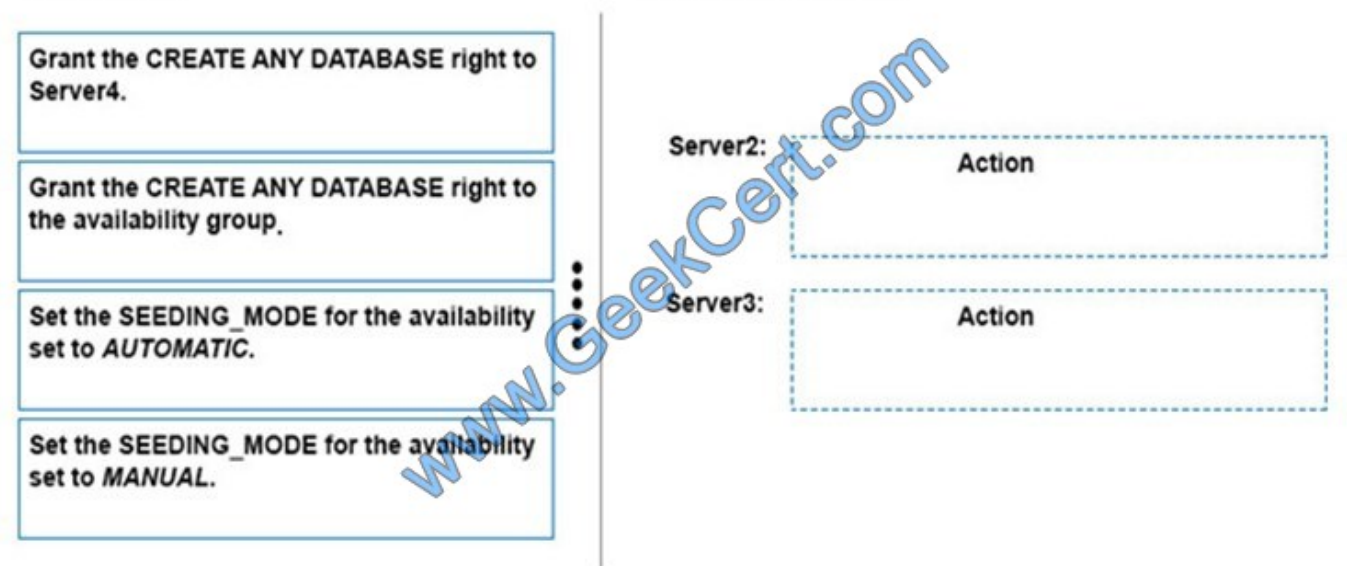

Correct Answer:

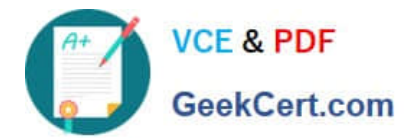

# **Actions Answer Area** Grant the CREATE ANY DATABASE right to Server4. Set the SEEDING MODE for the availability set to AUTOMATIC. Grant the CREATE ANY DATABASE right to the availability group Set the SEEDING MODE for the availability set to MANUAL.

### **QUESTION 5**

Note: This question is part of a series of questions that use the same scenario. For your convenience, the scenario is repeated in each question. Each question presents a different goal and answer choices, but the text of the scenario is

exactly the same in each question in this series.

Start of repeated scenario.

Your company has a network that contains an Active Directory forest named fabrikam.com. The forest is synchronized to a Microsoft Azure Active Directory (Azure AD) tenant and has an Azure subscription.

The company also has an Azure AD tenant named contoso.com. Contoso.com has an Azure subscription. Contoso.com includes foreign principals.

The network contains the computers configured as shown in the following table.

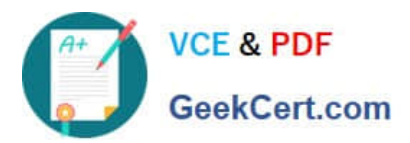

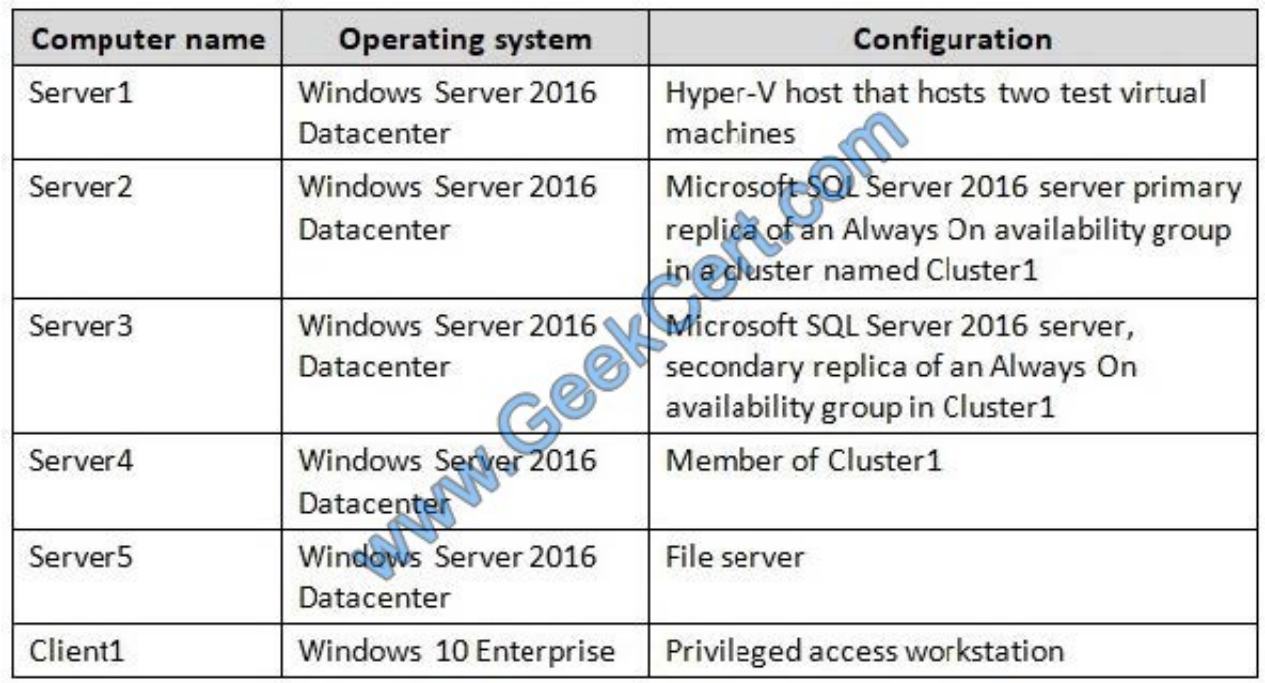

Fabrikam.com contains a user named User1.

For operating system deployment, the company uses a custom operating system image of Windows Server 2016 Datacenter named Image1.

You have an Azure Stack integrated system that is accessed by using the following endpoints:

https://portal.fabrikam.com

https://adminportal.fabrikam.com https://management.fabrikam.com Privileged endpoint: 192.168.100.100 Hardware lifecycle host: 192.168.101.101 https://adminmanagement.fabrikam.com

You onboard contoso.com as a guest directory tenant on the Azure Stack integrated system.

You implement in the following Azure Stack providers:

SQL Server

App Service

End of repeated scenario.

You need to ensure that all the services hosted in Azure Stack can resolve the names configured in contoso.com.

Which cmdlet should you run?

- A. Add-DnsServerConditionalForwarderZone
- B. New-AzureRmDnsZone
- C. Register-CustomDnsServer
- D. Set-AzureRmDnsRecordSet

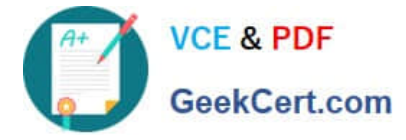

Correct Answer: C

References: https://docs.microsoft.com/en-us/azure/azure-stack/azure-stack-integrate-dns

[70-537 PDF Dumps](https://www.geekcert.com/70-537.html) [70-537 Practice Test](https://www.geekcert.com/70-537.html) [70-537 Braindumps](https://www.geekcert.com/70-537.html)

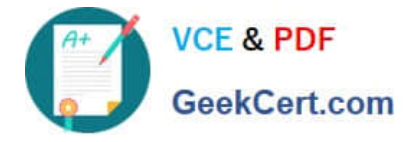

To Read the Whole Q&As, please purchase the Complete Version from Our website.

# **Try our product !**

100% Guaranteed Success 100% Money Back Guarantee 365 Days Free Update Instant Download After Purchase 24x7 Customer Support Average 99.9% Success Rate More than 800,000 Satisfied Customers Worldwide Multi-Platform capabilities - Windows, Mac, Android, iPhone, iPod, iPad, Kindle

We provide exam PDF and VCE of Cisco, Microsoft, IBM, CompTIA, Oracle and other IT Certifications. You can view Vendor list of All Certification Exams offered:

### https://www.geekcert.com/allproducts

### **Need Help**

Please provide as much detail as possible so we can best assist you. To update a previously submitted ticket:

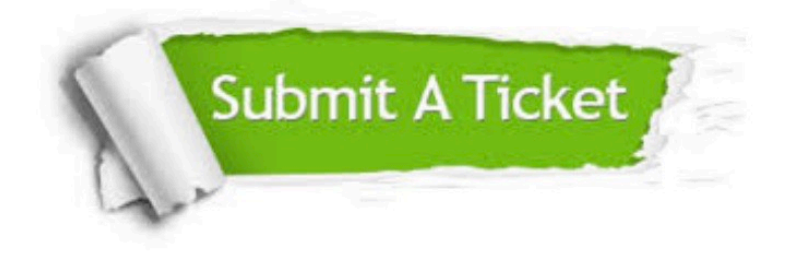

#### **One Year Free Update**

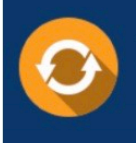

Free update is available within One fear after your purchase. After One Year, you will get 50% discounts for updating. And we are proud to .<br>oast a 24/7 efficient Customer upport system via Email

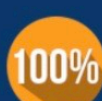

**Money Back Guarantee** To ensure that you are spending on

quality products, we provide 100% money back guarantee for 30 days from the date of purchase

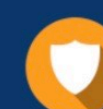

#### **Security & Privacy**

We respect customer privacy. We use McAfee's security service to provide you with utmost security for vour personal information & peace of mind.

Any charges made through this site will appear as Global Simulators Limited. All trademarks are the property of their respective owners. Copyright © geekcert, All Rights Reserved.